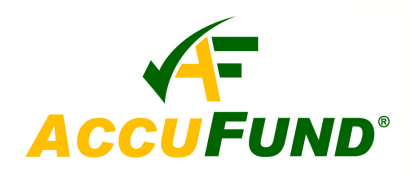

# Fees, Licenses & Taxes

## **WHAT IT DOES FOR YOU**

#### The *AccuFund Fees, Taxes and Licenses* (FTL)

component tracks fees collected, licenses issued and sales and other taxes collected. For licenses issued, FTL can assign certificate numbers automatically and determine amount to be collected. Fees and taxes collected includes all information required for reporting purposes. The AccuFund FTL component includes the functionality typically included in Sales Tax and Licensing modules in software products.

automatically from license or tax entry.

### **OTHER FEATURES**

Li Update Tax, Fee or Business License

FTL can be customized for each organizations specific requirements. Some other features include:

EUND

 $\Box \Box$ 

- $\checkmark$  Print sequential license or certificate numbers automatically.
- $\checkmark$  Track missing payments and send out notices listing missing periods for items such as monthly sales tax receipts.

#### **HOW IT WORKS**

Salon

The Fees, Taxes and License is an extension of AccuFund Cash Receipts module. For organizations marked as a business the FTL screen becomes active in Cash Receipts. A user selects the type of fee or tax and the screen displays required fields to be entered.

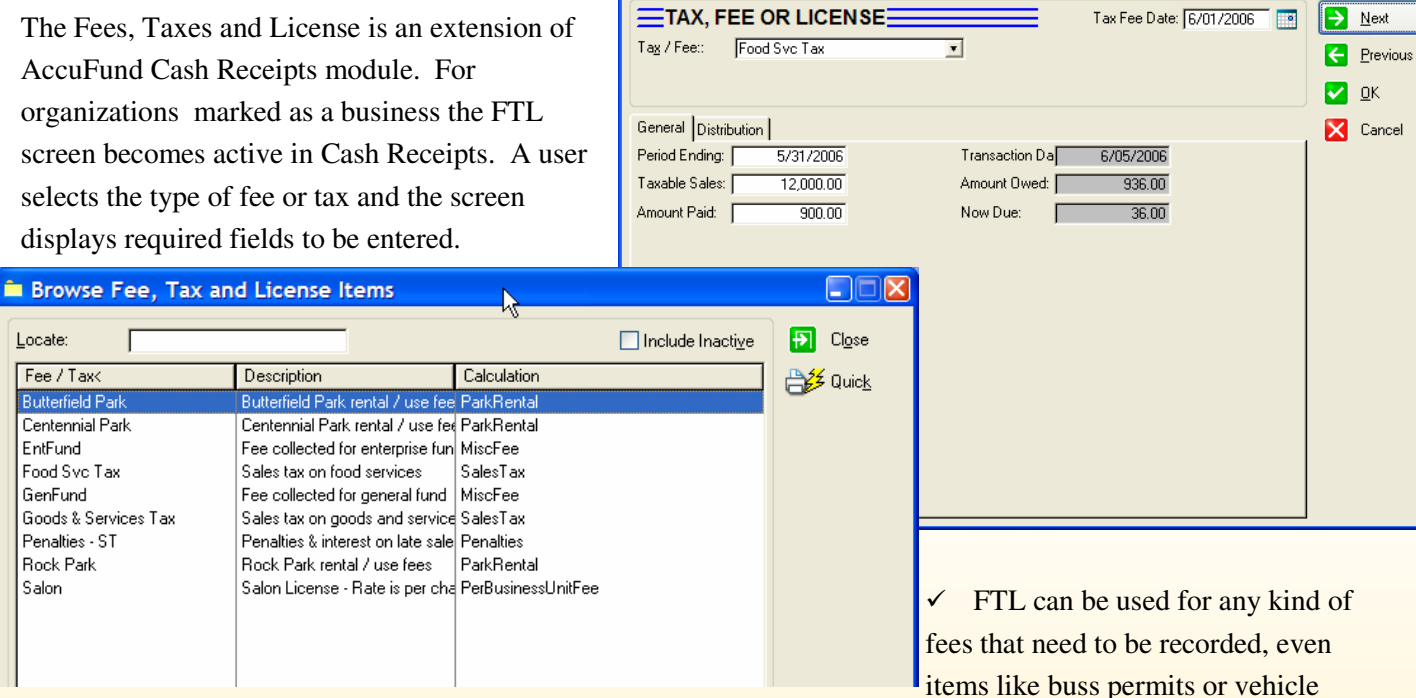

decals.

 $\checkmark$  For pre-numbered forms, the next number can be manually entered prior to printing.

#### **COMPONENT INTEGRATION**

FTL is accessed and integrated with the AccuFund Cash Receipts module with amount due transferred

Information for each type of fee can be entered on the screen, or may come from the business record. to enter FTL information and generate required documents.

#### 877-872-2228 781-433-0233 sales@accufund.com

AccuFund, Inc. www.accufund.com 400 Hillside Avenue, Needham, MA 02494 The **AccuFund Fees, Taxes and Licenses** component is integrated with

- $\checkmark$  Cash Receipts
- $\checkmark$  Property Tax

# **COMPONENT AVAILABILITY**

The **Fees, Taxes and License** component is only available with the AccuFund Accounting Suite.

## **STANDARD TEMPLATES PROVIDED**

*AccuFund* provides a set of default reports with the **Fees, Taxes and Licenses** component. These reports and forms may be modified or added to through the **Reports/Forms Designer**. The specific nature of **FTL** typically requires some forms setup by your reseller to get your unique tax and license documents. The default reports include:

- $\checkmark$  FTL activity report
- $\checkmark$  FTL accounting report
- $\checkmark$  FTL document